## **APLIKASI DIREKTORI OLEH-OLEH KHAS YOGYAKARTA BERBASIS ANDROID MENGGUNAKAN LBS**

## **Ahmad Syafi'i Ma'arif, Syarif Hidayat**

*Jurusan Teknik Informatika, Fakultas Teknologi Industri, Universitas Islam Indonesia Jl.Kaliurang KM 14 Yogyakarta Telp. (0274) 898444 E-mail: asyafi[i@gmail.com](mailto:@gmail.com)*

#### **ABSTRAK**

*Oleh-oleh merupakan sesuatu yang tidak bisa lepas saat berkunjung ke suatu daerah wisata dan merupakan salah satu yang perlu dibawa saat pulang. Menurut kamus Webster English Dictionary (2004), kata souvenir diartikan sebagai, "an object a traveler brings home for the memories associated with it." (Souvenir adalah benda yang dibawa pulang oleh wisatawan sebagai kenang-kenangan bagi perjalanannya itu). Souvenir adalah barang kerajinan tangan atau (handycraft)yang merupakan hasil kreatifitas para pengrajin yang mampu merubah benda- benda yang terbuang menjadi produk-produk kerajinan tangan yang menarik dan diminati banyak orang, terutama wisatawan.*

*Direktori merupakan penamaan koleksi file yang memudahkan untuk pengelompokan file sehingga dapat diatur dengan mudah. Sebagai contoh, kita dapat mengelompokkan semua kertas dan catatan ke dalam suatu kertas tertentu ke dalam direktori yang dibuat dalam kelas itu. Direktori dalam sistem operasi diwakili sebagai file, file direktori berisi data tentang file direktori lainnya. Direktori berisi tentang nama file, jenis file, alamat disk mana file disimpan, dan ukuran file saat ini. Menurut (Buyens, 2001), mengatakan bahwa aplikasi adalah satu unit perangkat lunak yang dibuat untuk melayani kebutuhan akan beberapa aktivitas. Sedangkan menurut (Puntodewo, 2011), aplikasi adalah direktori yang berisi file-file data yang disediakan untuk digunakan dalam proses aplikasi.*

*Location Based Service (LBS) adalah layanan informasi dengan memanfaatkan teknologi untuk mengetahui posisi sesuatu. Layanan berbasis lokasi (LBS) menggunakan teknologi Postioning System yang memungkinkan para pengguna untuk memperoleh informasi lokasi sesuai dengan kebutuhannya. Definisi lain menyebutkan LBS (Location Based Service) adalah layanan Teknologi Informasi (TI) untuk menyediakan informasi yang dibuat, disusun, dipilih, atau disaring dengan mempertimbangkan lokasi saat ini dari pengguna atau orang-orang lain di sekitarnya ataupun lokasi benda bergerak.*

*Seiring berkembangnya jaman, teknologi semakin berkembang dengan pesat, hal ini dapat bermanfaat untuk saling menambah pengetahuan informasi. Dalam hal ini teknologi mobile berbasis android dapat digunakan sebagai piranti penunjang untuk memberikan layanan informasi jenis oleh-oleh khas Yogyakarta bagi wisatawan yang ingin membeli oleh-oleh untuk diberikan ke saudara dirumah.* 

*Kata kunci : Oleh-oleh, LBS, Android*

## **1. PENDAHULUAN**

## **1.1 Latar Belakang**

Industri pariwisata merupakan salah satu sektor ekonomi yang memiliki potensi besar pada suatu daerah apabila dikembangkan dan dikelola dengan baik. Bicara tentang pariwisata tentu tak lepas dari oleh-oleh dan cinderamata. Hal ini merupakan sesuatu yang berhubungan erat karena setiap daerah pasti memiliki ciri khas dengan oleholehnya ataupun cinderamata, misalnya kota Yogyakarta dengan gudeg dan bakpianya. Tetapi, tidak semua orang tahu apa saja dan dimana saja dapat mendapatkan oleh-oleh tersebut di Yogyakarta. Salah satu yang menjadi kendala adalah kurangnya informasi yang ada pada masyarakat. Dengan memanfaatkan teknologi Android dan Google Maps API diharapkan dapat menjadi sebuah alternatif dalam membantu wisatawan memperoleh informasi yang dibutuhkan. Terutama untuk oleholeh khas Yogyakarta dengan memanfaatkan teknologi melalui *smartphone* Android.

Aplikasi direktori adalah perangkat lunak dan sebuah perangkat operasi kerja yang berfungsi untuk memasukkan data, mengorek data, menyimpan data, memperoleh hasil data, dan presentasi serta manipulasi data yang mempunyai tujuan tertentu, seperti mengolah dokumen, dan mememnuhi kebutuhan pengguna dalam menjalanankan pekerjaan tertentu.

Yogyakarta merupakan daerah yang menjadi tujuan wisata favorit bagi masyarakat. Hal ini dikarenakan Yogyakarta memiliki tempat wisata yang mencakup baik dari sejarah, budaya, keindahan alamnya serta keragaman berbagai jenis makanan

dan suvenir yang menarik minat wisatawan yang berkunjung. Oleh-oleh khas Yogyakarta menjadi hal yang favorit dicari wisatawan untuk dibawa pulang. Oleh-oleh khas Yogyakarta memiliki ragam jenisnya, untuk jenis makanan seperti ada gudeg, bakpia, geplak, yangko, tiwul, gatot, jadah tempe, salak pondoh, belalang goring, coklat monggo. Sedangkan untuk suvenir ataupun cinderamata ada batik, perak, gerabah, kulit, dan batik kayu.

Dari keterangan diatas maka penulis mencoba untuk mengembangkan aplikasi direktori oleh-oleh khas Yogyakarta berbasis android menggunakan LBS yang diharapkan mampu membantu wisatawan dalam mencari oleh-oleh.

## **1.2 Rumusan Masalah**

Bagaimana membangun sebuah aplikasi direktori oleh-oleh khas Yogyakarta berbasis android untuk membantu dalam pengenalan oleholeh khas Yogyakarta bagi wisatawan yang berkunjung ke Yogyakarta.

#### **1.3 Tujuan Penelitian**

Penelitian ini bertujuan untuk membangun Aplikasi Direktori Oleh-Oleh Khas Yogyakarta Berbasis Android Menggunakan LBS yang dapat memberikan informasi mengenai oleh-oleh yang ada di Yogyakarta dan menunjukkan denah lokasi yang menyediakan oleh-oleh tersebut.

## **2. TINJAUAN PUSTAKA**

#### **2.1 Oleh-Oleh**

Menurut kamus *The Collins Cobuild Dictionary* (2009), kata souvenir diartikan sebagai "*Souvenir is usually small and relatively inexpensive article given, kept or purchased as a reminder of a place visited, an occasion, etc.*" (Souvenir adalah benda yang ukuranya relatif kecil dan harganya tidak mahal; untuk dihadiahkan, disimpan atau dibeli sebagai kenang-kenangan kepada suatu tempat yang dikunjungi, suatu kejadian tertentu).

Menurut kamus *Webster English Dictionary* (2004), kata souvenir diartikan sebagai, "*an object a traveler brings home for the memories associated with it*." (Souvenir adalah benda yang dibawa pulang oleh wisatawan sebagai kenang-kenangan bagi perjalanannya itu). Souvenir adalah barang kerajinan tangan atau (*handycraft*)yang merupakan hasil kreatifitas para pengrajin yang mampu merubah benda- benda yang terbuang menjadi produk-produk kerajinan tangan yang menarik dan diminati banyak orang, terutama wisatawan.

## **2.2 LBS**

*Location Based Service* (LBS) adalah layanan informasi dengan memanfaatkan teknologi untuk mengetahui posisi sesuatu. Layanan berbasis lokasi (LBS) menggunakan teknologi *Postioning System* yang memungkinkan para pengguna untuk memperoleh informasi lokasi sesuai dengan kebutuhannya. LBS dibagi menjadi dua, yaitu:

- 1. *Process location data in a server and deliver result to device*, proses lokasi datanya di server, kemudian hasilnya dikirim ke device mobilenya.
- 2. *Obtain location data for a device-based application that uses it directly*, memperoleh lokasi data dan devicenya langsung. (Afwarni, Fiarni, 2011).

LBS (*Location Based Service*) atau layanan berbasis lokal adalah istilah umum yang digunakan untuk menemukan lokasi yang kita gunakan. Dua unsur utama dalam LBS yaitu:

- 1. Location Manager (API Maps) Menyediakan perangkat bagi sumber atau source untuk LBS, *Application Programming Interface* (API) menyediakan fasilitas untuk menampilkan atau memanipulasi peta.
- 2. Location Providers (API Location) Menyediakan teknologi pencarian lokasi yang digunakan oleh perangkat. API Location berhubungan dengan data GPS (*Global Positioning System*) dan data lokasi *real-time*. (Safaat, Nazarudin, 2012).

Data lokasi pengguna biasanya didapatkan melalui GPS (*Global Positioning System*) ataupun melalui jaringan telepon seluler. LBS *(Location Based Service*) memiliki komponenkomponen yang menunjang dalam prosesnya yaitu:

- 1. Perangkat *mobile* Pengguna membutuhkan Pengguna membutuhkan perangkat *mobile* untuk menggunakan layanan LBS ini. Seperti halnya *smartphone, tablet* dan lain-lain.
- 2. Jaringan komunikasi Jaringan komunikasi digunakan untuk menghubungkan perangkat *mobile* dengan perangkat lainnya.
- 3. Komponen pengambil posisi *latitude* dan *longitude* (satelit) Satelit merupakan alat yang menentukan posisi pengguna. Seperti jarak, lokasi dan lain-lain.
- 4. Data dan *provider content* Data yang di dapatkan akan di proses di server dan dikirim kembali ke pengguna berupa data yang telah akurat.
- 5. WMS (*web map server*) Merupakan server dimana tempat pengumpulan dan pemrosesan data.

#### *2.3 Android*

Menurut (Hanifudin ,2010), menjelaskan bahwa Android adalah sistem operasi untuk telepon seluler yang berbasis Linux. Android menyediakan platform *open source* bagi para pengembang untuk menciptakan aplikasi mereka sendiri untuk digunakan oleh bermacam peranti bergerak. Awalnya dari Google Inc. membeli Android Inc. Pendatang baru yang membuat peranti lunak untuk ponsel. Kemudian untuk mengembangkan Android dibentuklah *Open Handset Alliance* yaitu konsorsium dari 34 perusahaan piranti keras, piranti lunak dan telekomunikasi termasuk Google, HTC, Intel, Motorola, Qualcomm, T-mobile dan Nvidia.

## **3. METODOLOGI**

## **3.1 Pengumpulan Data**

Metode pengumpulan data dilakukan dengan cara pencarian informasi berkaitan dengan aplikasi yang akan dibuat yaitu aplikasi direktori oleh-oleh khas Yogyakarta berbasis android menggunakan LBS. Pencarian informasi dilakukan dengan cara studi dan analisis dari buku-buku serta internet dan e-book

## **3.2 Analisis Kebutuhan**

Dilihat dari kebutuhan dalam membangun aplikasi direktori oleh-oleh khas Yogyakarta berbasis Android menggunakan LBS ini faktor utama yang dibutuhkan adalah semua informasi tentang ragam jenis oleh-oleh khas Yogyakarta sendiri. Informasi-informasi yang dibutuhkan antara lain jenis oleh-oleh, harga dari oleh-oleh tersebut dan lokasi dimana oleh-oleh itu didapatkan.

#### **3.2.1 Metode Analisis**

Analisis pengumpulan data dilakukan untuk mengetahui data yang diperlukan untuk pengembangan aplikasi. Aplikasi yang akan dibuat adalah aplikasi yang digunakan untuk membantu pemahaman mengenai jenis oleh-oleh khas Yogyakarta beserta info lokasi untuk mendapatkannya dengan bentuk multimedia yang terdiri dari animasi, teks dan gambar. Data yang diperlukan bersumber dari buku-buku tentang oleholeh khas Yogyakarta, artikel-artikel yang membahas mengenai oleh-oleh, serta merujuk pada aplikasi sejenis yang sudah ada untuk mengetahui sisi kekurangan dan kelebihan aplikasi tersebut sebagai acuan dalam pembuatan aplikasi direktori oleh-oleh khas Yogyakarta berbasis android menggunakan LBS.

#### **1.2.2 Hasil Analisis**

Perlu adanya aplikasi yang menarik, efektif, dan efisien dalam mengenalkan jenis oleh-oleh khas Yogyakarta. Suatu antarmuka yang interaktif dan mudah dimengerti. Berikut ini adalah hasil analisis dari kebutuhan-kebutuhan pembuatan aplikasi meliputi output, dan antarmuka.

1. Kebutuhan Proses

Terjadinya sebuah proses pada aplikasi ini setelah adanya input yang dilakukan oleh pengguna dalam menjalankan aplikasi tersebut. Terdapat dua proses sat pengguna menjalankan aplikasi, yaitu proses transisi halaman dan yang kedua proses animasi munculnya gambar dan tulisan.

#### 2. Kebutuhan *Output*

*Output* yang dihasilkan oleh perangkat lunak aplikasi direktori oleh-oleh khas Yogyakarta berbasis android menggunakan LBS. Terdapat tiga output pada aplikasi ini yaitu menampilkan informasi tentang jenis oleh-oleh khas Yogyakarta, menampilkan fitur lihat lokasi dimana berisi informasi peta lokasi yang menunjukkan letak toko maupun penjual dari oleh-oleh yang diinginkan.

## 3. Kebutuhan *Hardware*

Untuk menjalankan Aplikasi ini dibutuhkan perangkat keras berupa laptop ataupun PC yang mempunyai spesifikasi, yaitu *prosesor,* RAM, *Hard disk,* LCD monitor, *keyboard* dan *mouse,* perangkat mobile berbasis Android.

## 4. Kebutuhan *Software*

Untuk menjalankan sebuah aplikasi tidak hanya membutuhkan perangkat keras saja, namun dibutuhkan juga perangkat lunak yang diantaranya didukung sistem operasi minimal *windows vista* dan didukung aplikasi untuk menjalankan program ini berupa *App Inventor.*

## **1.3 Perancangan Aplikasi**

#### **3.3.1HIPO (***Hierarchy plus input process output)*

Metode perancangan sistem digambarkan dalam bentuk diagram HIPO (*Hierarchy plus input process output***)** menunjukan hubungan antara modul dengan fungsi dalam satu sistem. Proses ini dilakukan dengan pencarian informasi secara manual yang diinginkan oleh *user* kemudian akan ditampilkan oleh sistem.

Diagram HIPO memiliki beberapa sasaran yang dapat membantu memudahkan dalam pembuatan program diantaranya untuk lebih menekankan fungsi yang harus diselesaikan, menyediakan struktur guna memahami fungsi system, menyediakan penjelasan oleh *input* yang harus dihasilkan oleh masing-masing fungsi pada tiap tingkatan diagram HIPO, dan menyediakan *output* yang sesuai dengan kebutuhan pengguna. adalah:

Ada 3 jenis diagram yang ada pada paket HIPO. Diagram tersebut adalah VTOC *(Visual Table Of Contents),* diagram ringkasan, dan diagram rinci. Untuk penjelasan masing-masing sebagai berikut:

## **3.3.1.1 VTOC (***Visual Table Of Contents***)**

Diagram yang menampilkan hubungan fungsi keseluruhan pada aplikasi yang akan dibuat yang digambarkan secara terstruktur. Pada diagram ini nama dan nomer dari program HIPO diidentifikasikan, struktur paket diagram dan hubungan fungsi juga diidentifikasi dalam bentuk hirarki. Keterangan masing-masing fungsi diberikan pada bagian penjelasan yang diikutsertakan dalam diagram ini. Berikut adalah Diagram VTOC beserta masing-masing penjelasannya untuk menu utama dan submenu pada aplikasi ini.

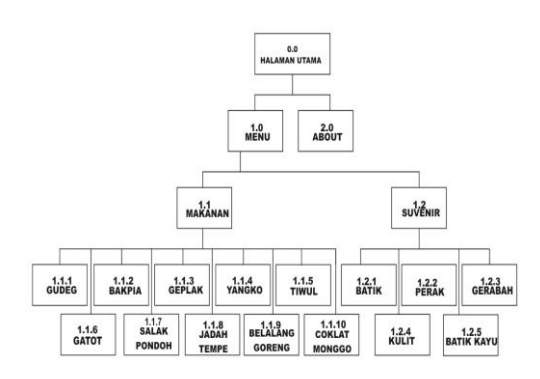

**Gambar 1** Diagram VTOC aplikasi

## **3.3.1.2 Diagram Rinci**

\

Diagram rinci merupakan diagram yang paling rendah dalam diagram yang terdapat dalam paket HIPO. Diagram rinci berisi unsur-unsur paket dasar. Fungsi dari diagram ini adalah menjelaskan fungsi-fungsi khusus, menunjukan item-item *output* dan *input* yang khusus dan menunjukan diagram rinci lainnya.

#### **4. HASIL DAN PEMBAHASAN**

#### **4.1 Implementasi Aplikasi**

Tahap implementasi menerangkan dan menjelaskan hasil metodologi perancangan sebelumnya. Pada bab ini juga akan dijelaskan pemanfaatan macam-macam tools yang digunakan.

#### **4.1.1Batasan Implementasi Aplikasi**

Dalam implementasinya terdapat beberapa batasan pada aplikasi Direktori Oleh-oleh khas Yogyakarta berbasis Android menggunakan LBS, di antaranya pengguna tidak dapat menambah dan mengurangi data, hanya untuk media informasi yang membantu, berisi 10 jenis makanan khas, dan 5 jenis suvenir khas Yogyakarta.

## **4.2 Hasil Implementasi Aplikasi**

Hasil dari program Aplikasi Direktori Oleholeh khas Yogyakarta berbasis Android menggunakan LBS terdiri dari halaman yang memiliki beberapa menu. Halaman yang ditampilkan berupa halaman yang akan memenuhi kebutuhan sesuai dengan menu yang dipilih oleh *user*.

#### **4.2.1 Halaman Menu Awal**

Halaman awal ketika aplikasi ini dijalankan yaitu halaman menu awal. Terdapat dua tombol menu dalam halaman awal yaitu tombol menu dan about. Tampilan halaman menu utama dapat dilihat pada Gambar

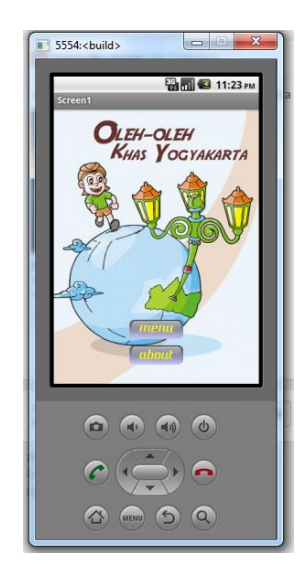

**Gambar 2** Halaman Menu Awal

#### **4.2.2 Halaman Menu**

Halaman Menu merupakan halaman lanjutan dari halaman menu awal apabila kita telah memilih button menu pada halaman menu awal. Pada halaman ini terdapat dua tombol yaitu tombol makanan dan suvenir. Tampilan halaman menu dapat dilihat pada gambar 4

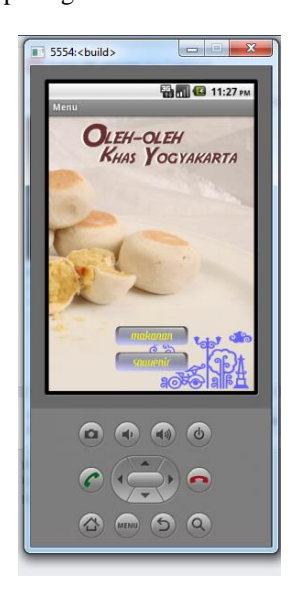

**Gambar 3** Halaman Menu

## **4.2.3 Halaman Menu Makanan**

Halaman Menu Makanan fungsi-fungsi khusus pada halaman Makanan menunjukkan *input*, proses dan *output* yang khusus. Ketika menekan tombol Makanan maka akan menuju ke halaman Makanan. Tombol tersebut akan memproses halaman yang yang dipilih, mengambil *file teks* dan mengambil *file* gambar. Kemudian akan menampilkan halaman Makanan, menampilkan *file* gambar oleh-oleh makanan dan menampilkan *file teks* jenis oleh-oleh makanan khas Yogyakarta. Berikut dapat dilihat pada gambar 5

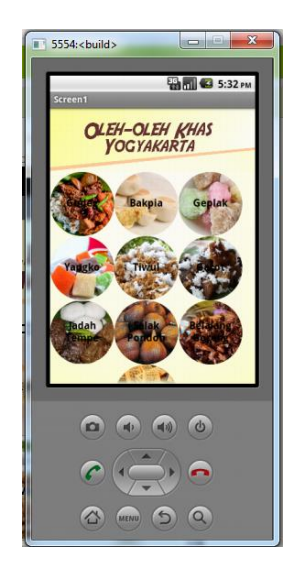

**Gambar 4** Halaman Makanan

#### **4.2.4 Halaman Menu Suvenir**

Pada halaman suvenir ini menampilkan beberapa tampilan menu berupa teks beserta gambar suvenir yang memudahkan pengguna untuk mengetahui oleh—oleh suvenir yang diinginkan. Seperti halnya pada halaman makanan, pada halaman suvenir ini apabila kita memilih suvenir yang diinginkan maka akan menampilkan halaman deskripsi suvenir beserta toko penjualnya.

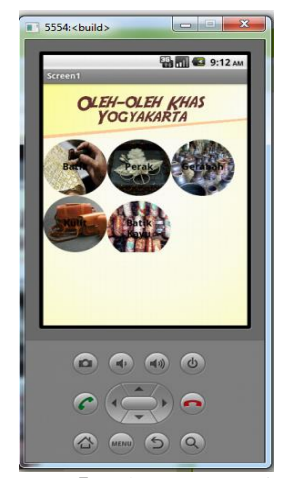

. **Gambar 5** Halaman Suvenir

#### **4.2.4.1 Halaman Deskripsi Makanan**

Halaman deskripsi makanan ini menampilkan keterangan dari beberapa jenis makanan yang ada pada halaman makanan. Pada halaman ini menjelaskan deskripsi dari jenis oleholeh makanan yang telah dipilih dan memberikan daftar toko beserta range harga dan daftar lokasi untuk mendapatkan alamat atau letak toko penjual oleh-oleh makanan tersebut. Pada halaman ini terdapat teks berupa penjelasan oleh-oleh makanan dan terdapat tombol/*button* Lihat Lokasi

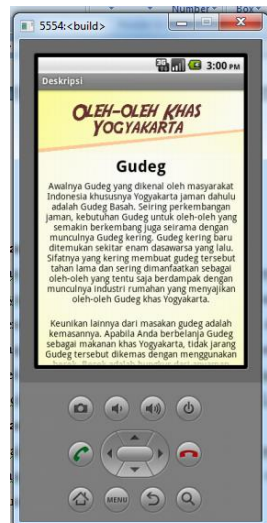

**Gambar 6** Halaman Deskripsi Makanan

# **4.2.5 Halaman Lihat Lokasi Makanan**

Pada halaman Lihat Lokasi disini menunjukkan letak toko yang menjual oleh-oleh makanan. Halaman ini merujuk pada maps letak toko dan menunjukkan peta lokasi dimana toko oleholeh tersebut berada.

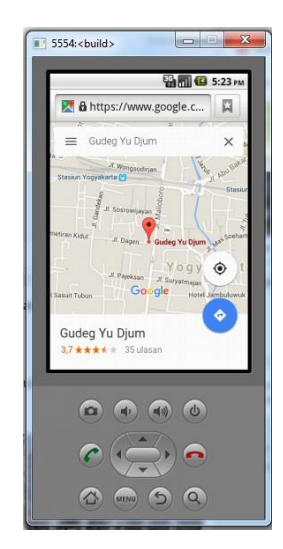

**Gambar 7** Halaman Deskripsi Makanan

#### **4.2.6.3Halaman Deskripsi Suvenir**

Pada halaman deskripsi suvenir disini menjelaskan keterangan dari suvenir yang telah dipilih, dalam halaman deksripsi suvenir ini berisi teks penjelasan suvenir, daftar toko penjual kerajinan suvenir, range harga untuk suvenir yang dijual pada tiap-tiap toko, serta info lokasi untuk mengetahui letak toko penjual kerajinan/suvenir tersebut.

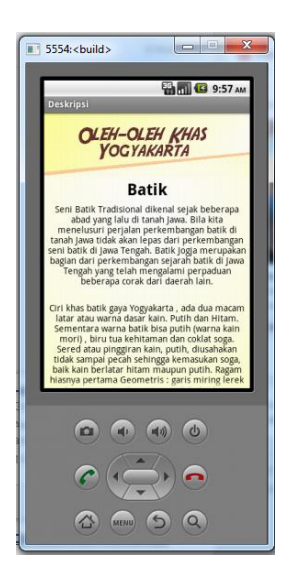

**Gambar 7** Halaman Deskripsi Batik

## **4.2.6 Halaman Lihat Lokasi Suvenir**

Pada halaman ini menunjukkan maps atau letak lokasi diamana toko yang menyediakan kerajinan suvenir tersebut. Halaman ini juga menampilkan ulasan dari berbagai wisatawan yang pernah berkunjung ke toko tersebut.

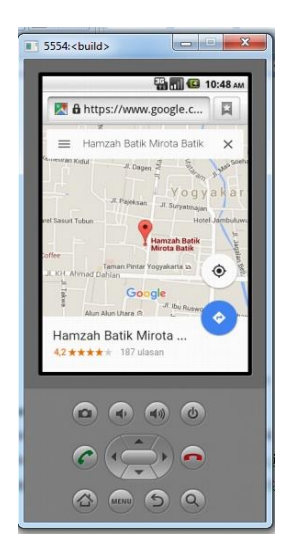

**Gambar 8** Halaman Lihat Lokasi Suvenir

#### **4.3 Hasil Pengujian Aplikasi**

Pada pengujian ini ditujukan agar bisa mengetahui apakah aplikasi direktori oleh-oleh khas Yogyakarta ini sudah berjalan dengan semestinya atau masih ada hal-hal yang perlu diperbaiki.

## **4.3.1 Pengujian Unit**

Pengujian dilakukan dengan menguji tomboltombol pada aplikasi direktori oleh-oleh khasYogyakarta ini apakah sudah sesuai dengan yang diharapkan. Setelah melakukan pengujian unit mulai dari pengujian tombol pada aplikasi mobile berbasis android.

## **4.3.2 Pengujian User**

Pada tahap ini dilakukkan pengujian kuesioner yang berisi tentang pertanyaan seputar aplikasi ensiklopedia interaktif tokoh pahlawan nasional Indonesia yang akan diisi oleh responden.

Dalam proses pengujian terdapat 30 responden mahasiswa,yang berasal dari luar daerah Yogyakarta untuk pengujian aplikasi direktori oleholeh khas Yogyakarta berbasis Android menggunakan LBS di sini responden adalah *user*. Pengujian dilakukan di lingkungan kampus FTI

## **5. KESIMPULAN**

Setelah melalui tahapan pengumpulan data, analisis kebutuhan, perancangan *Hirarchy Primary Object* (HIPO), pembuatan aplikasi dan pengujian. Maka penulis dapat mengambil beberapa kesimpulan mengenai Aplikasi Direktori Oleh-Oleh khas Yogyakarta berbasis Android menggunakan LBS sebagai berikut:

- 1. Aplikasi Direktori Oleh-Oleh khas Yogyakarta berbasis Android menggunakan LBS ini telah berhasi dibangun dan diterapkan pada perangkat mobile serta dapat menjadi media alternatif bagi wisatawan yang berkunjung ke Yogyakarta dan bingungataupun kesulitan mencari oleholeh.
- 2. Berdasarkan hasil pengujian, aplikasi ini dirasa cukup memberikan informasi bagi wisatawan yang berkunjung ke Yogyakarta, dilihat dari penggunaan yang mudah, dapat dimengerti dan bermanfaat.

## **DAFTAR PUSTAKA**

- Afwani, Royana dan Fiarni, Cut. 2011. Perancangan *Location Based Service* untuk *Mobile Cloud Reminder System* Penyakit Tuberkulosis di Indonesia. Bandung. Kelompok Keahlian Teknologi Informasi Sekolah Teknik Elektro dan Informatika.
- Bramantya, Dandy Raharja. Tahun 2012. "*Aplikasi Pencarian Fasilitas Umum Kota Magelang menggunakan Google Maps API pada*

*Android"*. Skripsi. Fakultas Teknologi Industri. Universitas Islam Indonesia.

- Helmiah. Tahun 2013. "*Sistem Pendukung Keputusan untuk Pengkategrian IPK dan Lama Study Alumni Menggunakan K-Means".*  Skripsi. Fakultas Teknologi Industri. Universitas Islam Indonesia.
- Hutomo, Satrio Dharmawan. Tahun 2011. "*Aplikasi Pencarian SPBU Terdekat Menggunakan Google Maps API untuk Android*". Skripsi. Fakultas Teknologi Industri. Universitas Islam Indonesia.
- Irfani, M. Rafiin. Tahun 2012. "*Peta Digital Pencarian Lokasi Penginapan di Yogyakarta dengan Google Map API Berbasis Web"*. Skripsi. Fakultas Teknologi Industri. Universitas Islam Indonesia.
- Laboratorium Sistem Informasi dan Rekayasa Perangkat Lunak. 2010. Modul Basis Data. Yogyakarta : Laboratorium Sirkel.
- Laboratorium Komputasi dan Sistem Cerdas. 2010. Modul Praktikum Pemrograman Berorientasi Objek. Yogyakarta : Laboratorium KSC.
- Laboratorium Sistem Informasi dan Rekayasa Perangkat Lunak. 2011. Modul Praktikum Pemrograman Web. Yogyakarta : Laboratorium Sirkel.
- Natasa, Broto. Tahun 2014. "*Aplikasi Location Based Service (LBS) Dealer dan Service Center Kendaraan Bermotor di Yogyakarta Berbasis Windows 8".* Skripsi. Fakultas Teknologi Industri. Universitas Islam Indonesia.
- Safaat H. , Nazrudin. 2012. Pemrograman Aplikasi Mobile Smartphone dan tablet Pc Berbasis Android. Bandung : Informatika Bandung.
- Sandrio, Riyan Wilga. Tahun 2012. "*Aplikasi Rute Angkutan Kota Palangkaraya Berbasis Android".* Skripsi. Fakultas Teknologi Industri. Universitas Islam Indonesia.
- Supangat, Deddy. Tahun 2012. "*Pembuatan Panduan Peta Pariwisata Kota Surakarta Berbasiskan Google Maps API".* Skripsi. Fakultas Teknologi Industri. Universitas Islam Indonesia.
- Hanifudin (2010), Seri 7 Mengakses aplikasi kamera pada app inventor, http://www.slideshare.net/adiandroid/seri-7 mengakses-aplikasi-kamera-dgn-intent-padaapp-inventor*,* diakses pada tanggal 4 januari 2015